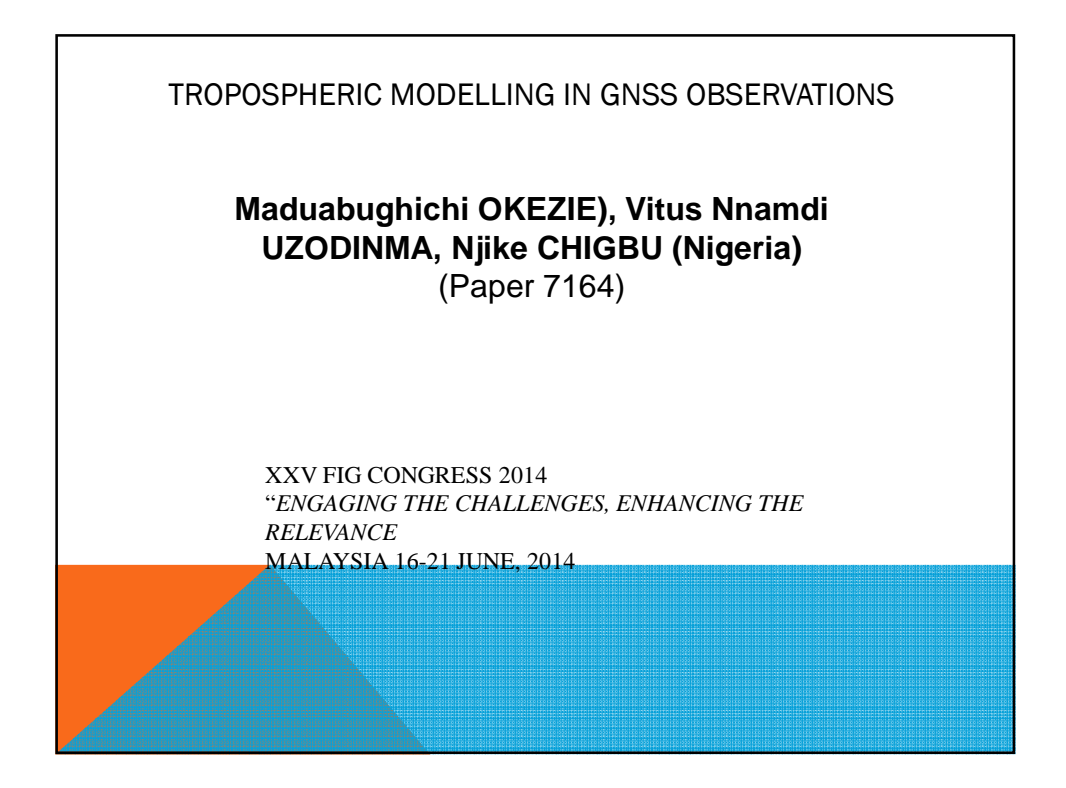

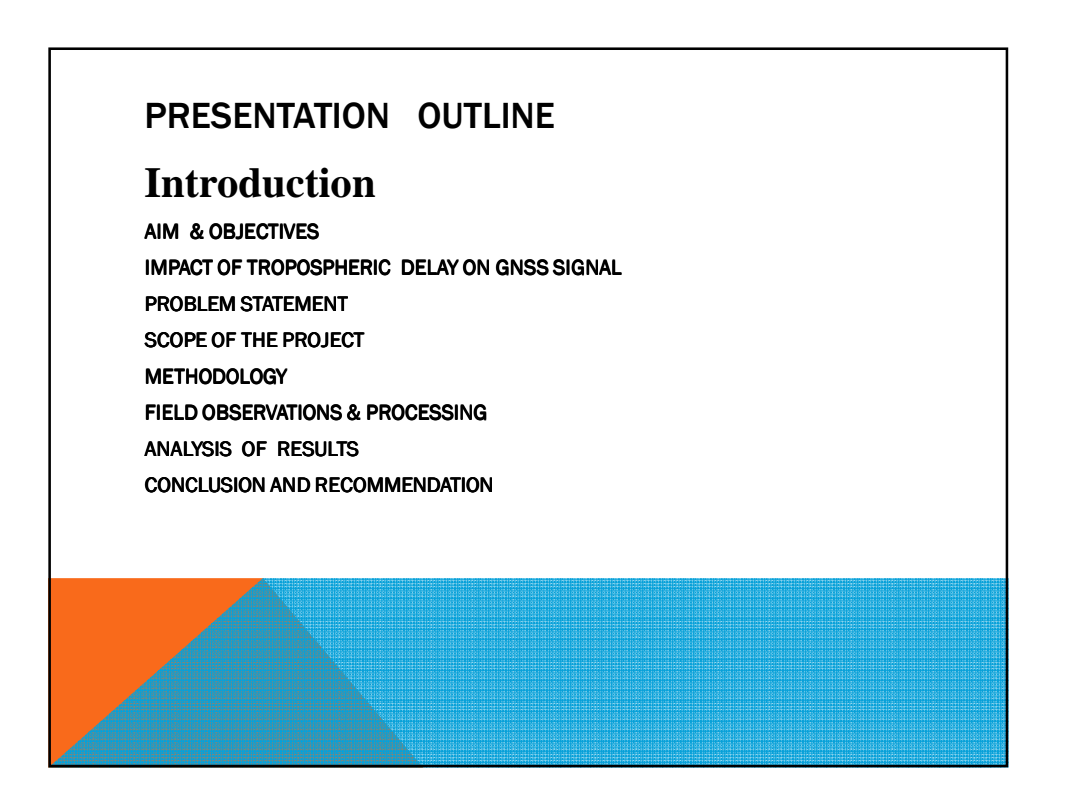

#### INTRODUCTION

**High precision GNSS measurements are required for many scientific applications such as the establishment of geodetic control networks, the monitoring of crustal deformation, strengthening of geodetic networks, as well as vertical control networks, etc.** 

**These networks serve to control topographic mapping as well as cadastral, engineering, and other surveys, and the determination of sea level changes. It is of importance to develop the proper strategies and techniques for GNSS observation and data processing to effectively enhance the accuracy of coordinates based on GNSS measurements. Tropospheric effect is one of the GNSS error sources.** 

# INTRODUCTION

**It can cause significant site displacement during the GNSS observation. Thus to study the effect of the troposphere on GNSS position determination, dual frequency GNSS observations were done in static mode at three stations (NI02, NI03 and DPR 773) located within University of Nigeria Enugu Campus (UNEC) and processed using four tropospheric models namely Essen & Froome, Saastromoinen, Hope/Field and simplified Hopfield. The data was also processed without any tropospheric model (No Model).**

# INTRODUCTION

**The results obtained showed that the positions given by Saastomoinen model were closest to those given by the TOTAL STATION.** 

**We are therefore inclined to recommend this model as the most suitable for processing GNSS observations within UNEC (based on the available results). Further research on this assertion is also advocated.**

# INTRODUCTION

**The site displacements caused by the tropospheric models were estimated practically by comparing processed GNSS observations with those obtained from Total station observation whose observations are not significantly affected by vertical refraction. This comparison is aimed at identifying the model most suited for GNSS position determination within UNEC**.

### PROBLEM STATEMENT

One of the factors limiting the accuracy of position determination by GNSS Observations is the tropospheric delay. Therefore, proper compensation is required, using a standard tropospheric model. In this project, we studied the accuracy that will be achieved when processing GNSS data with different standard models and the effect of these models on position determination with GNSS satellites using observation done within University of Nigeria Enugu Campus.

### AIM AND OBJECTIVES

The aim of this project is to determine the best standard tropospheric model that will be used in postprocessing of GNSS data using observations done within the University of Nigeria Enugu Campus.

#### **OBJECTIVES**

- To determine the impact of tropospheric delay on GNSS observation.
- To compare the pillar positions derived from the use of different tropospheric models to process GNSS observations.

By comparing with position determination with a total station instrument.

#### SCOPE OF THE PROJECT

This project is limited to the modeling of the effects of the troposphere on GNSS observations. The effects of the ionosphere are not modeled.

### **METHODOLOGY**

- **To study the effect of tropospheric delay on GNSS observations. Leica GNSS+1200 dual frequency GPS receiver was used to observe three selected stations within the University of Nigeria Enugu Campus(NIO2,NIO3 and DPR773) in static mode at the epoch rate of 30 seconds and a period of three hours (3hrs) at each station.**
- **These observations were done in the first week of November and December, 2012. The data were later processed using different standard tropospheric models (Saastomoinen, Hopfield, Essen and Froome and Simplified Hopfield).Leica TSO6 Total Station was later used in order to compare with the coordinates given by the different tropospheric models.**
- **The model that is closest to the total station coordinates was taken as the best model within UNEC.**

### METHODOLOGY

In this study, the coordinates given by the total station were used as the true value(expected values).This is because it was assumed that total station observations to reflectors located on terrestrial points(endpoint of the baseline) were not affected by as much vertical refractions are estimated by the tropospheric models under study. The reason for this assumption is that both the total station instrument and the reflector are usually locate within the same segment or platforms/height layer of the troposphere, hence tropospheric effect is equal at both ends of the line.

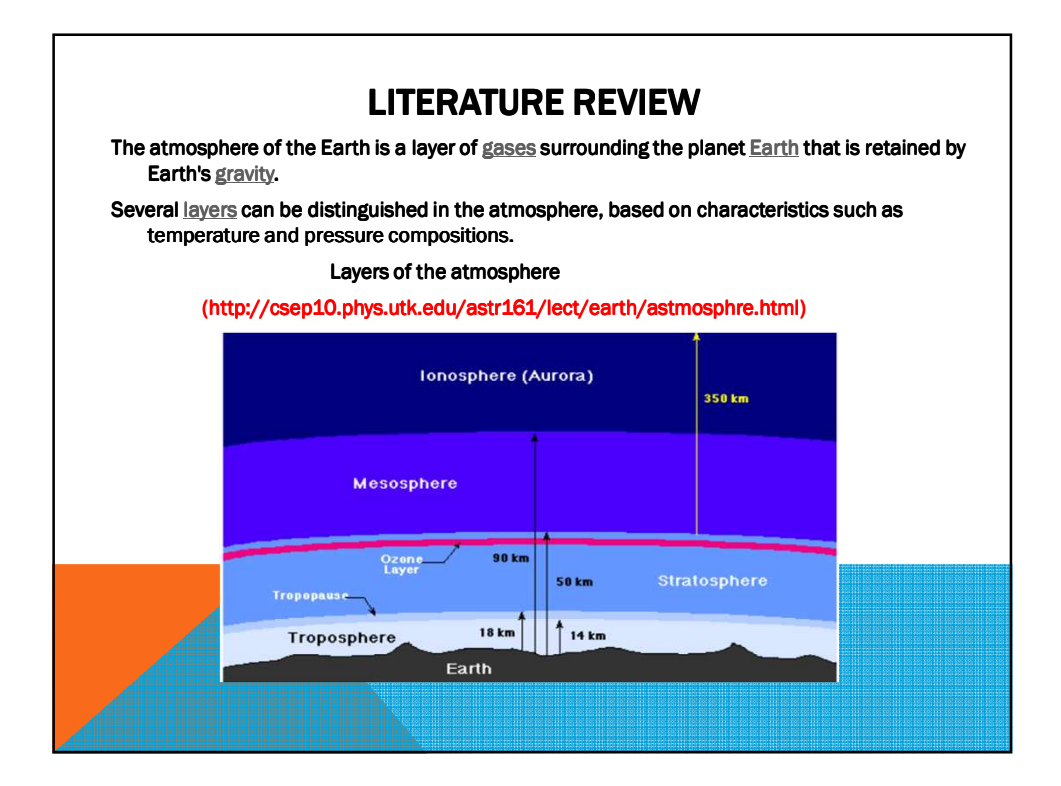

#### LITERATURE REVIEW CONTINUED

- **The troposphere, lower part of the atmosphere close to the earth surface, is 9 km over the poles and 16 km over the equator (Sickel, 2008) and extends from the sea to about 50 km skywards.(Hofmann et al., 2001).**
- **It is considered as a neutral atmosphere. This region has an index of refraction that varies with altitude. The index of refraction is slightly greater than unity, causing an excess group delay in the signal waveform beyond that of free space.**
- **Hence it is regarded as a non-dispersive region affecting the L1 and L2 signals by the same amount.**

**Due to the highly variable tropospheric water vapor content, it is difficult to achieve desired accuracy in this region (Ahn et al., 2006).**

#### LITERATURE REVIEW

- **The tropospheric delay is a function of elevation and altitude of the receiver which depends on factors such as atmospheric temperature, pressure and relative humidity.**
- **It is not frequency-dependent as is the case with the ionosphere and cannot be eliminated through linear combination of L1 and L2 observations (Satirapod et al, 2005).**
- **Several global tropospheric models such as the Saastamoinen model, Hopfield model, Eseen and Froome have been empirically developed and employed in GPS timing receivers to correct for the tropospheric delay.**

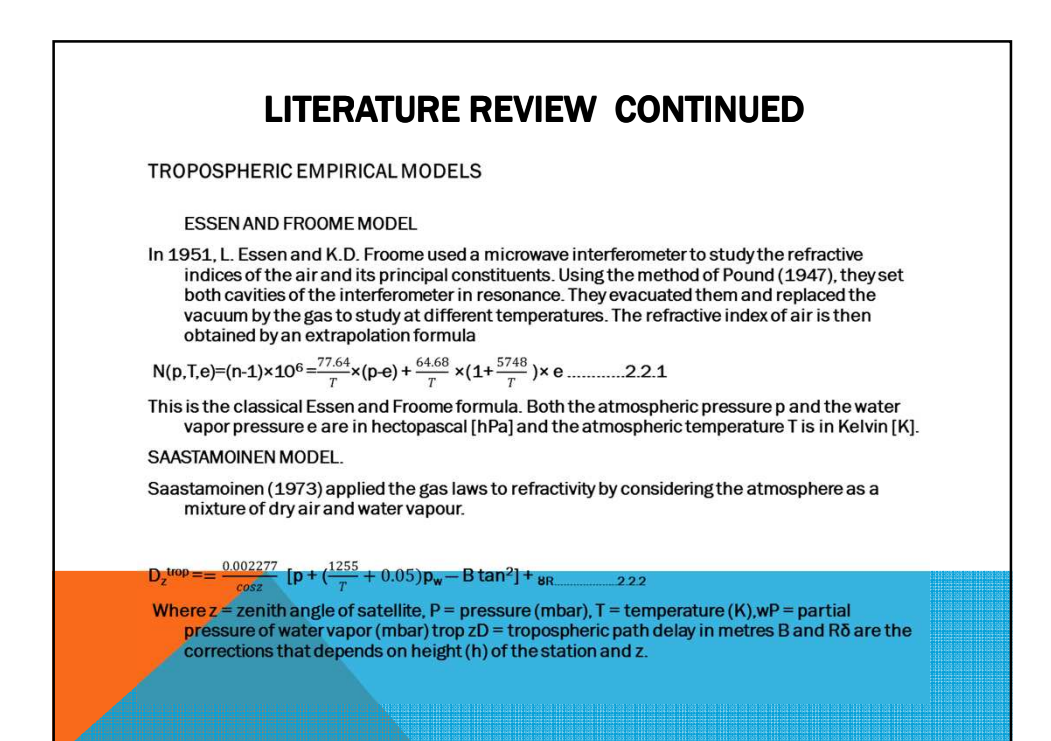

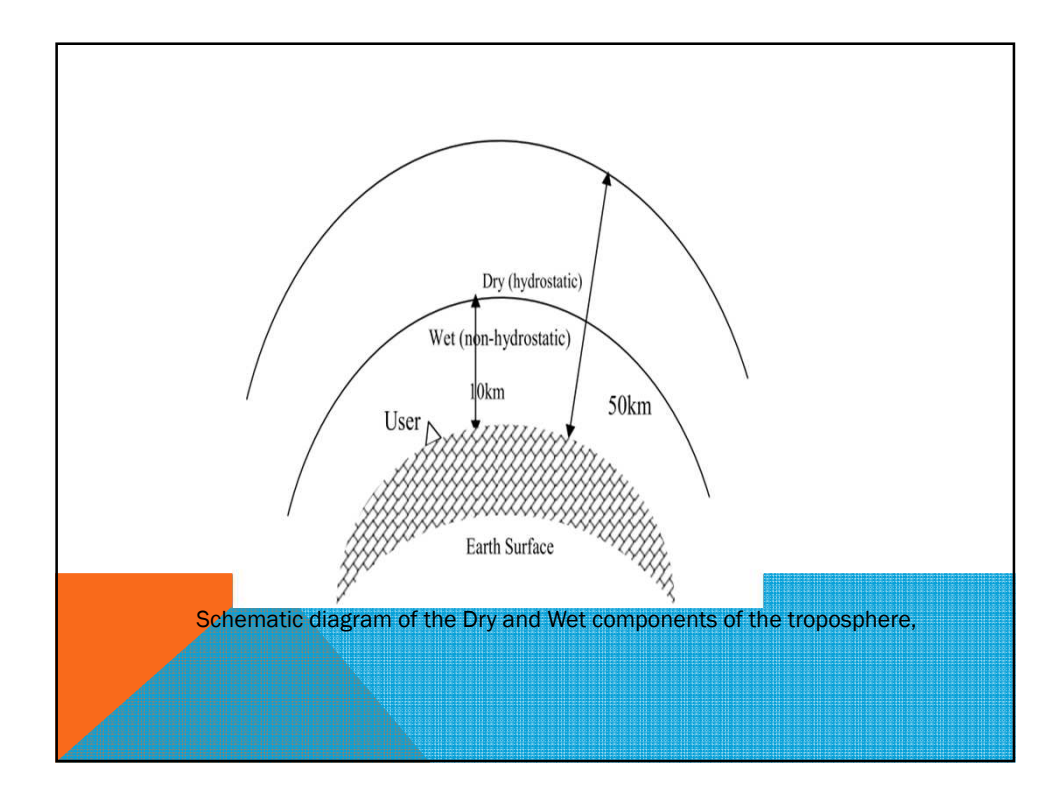

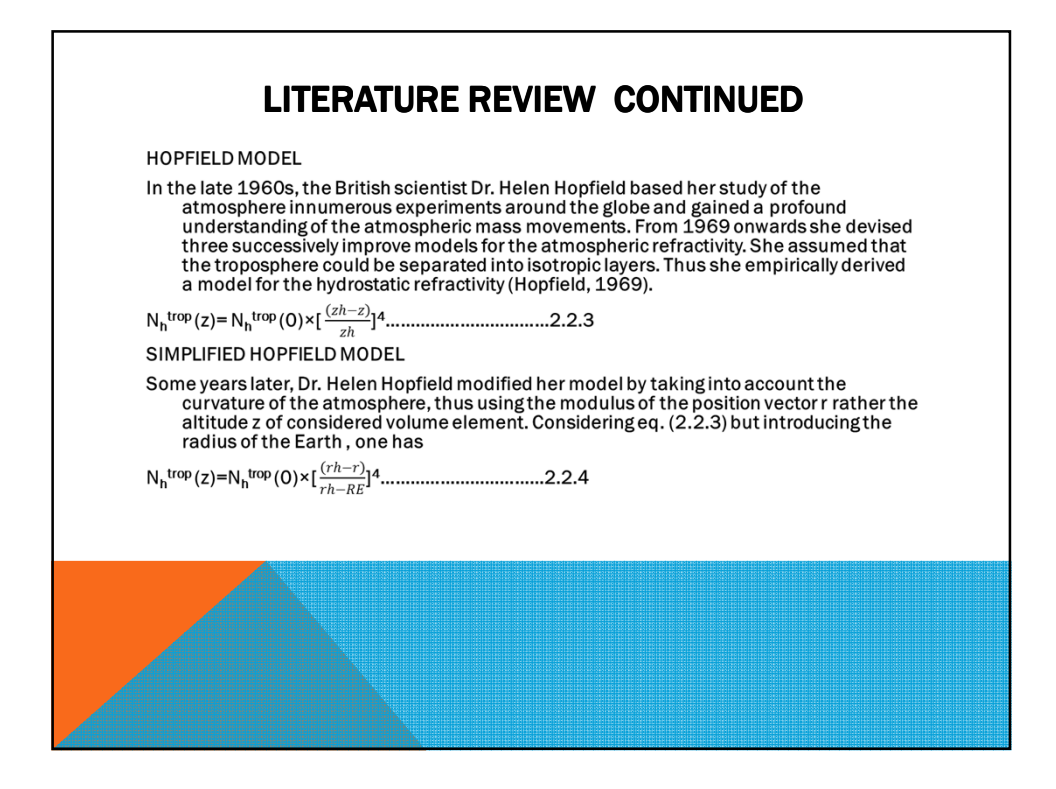

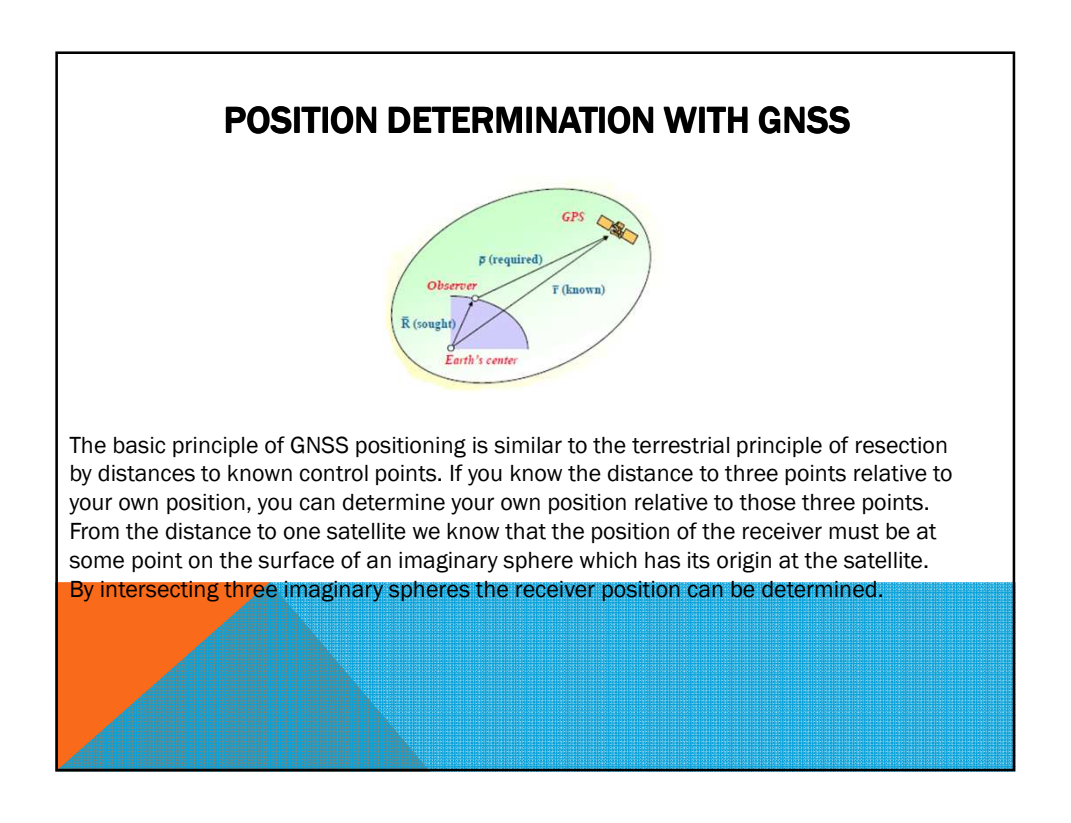

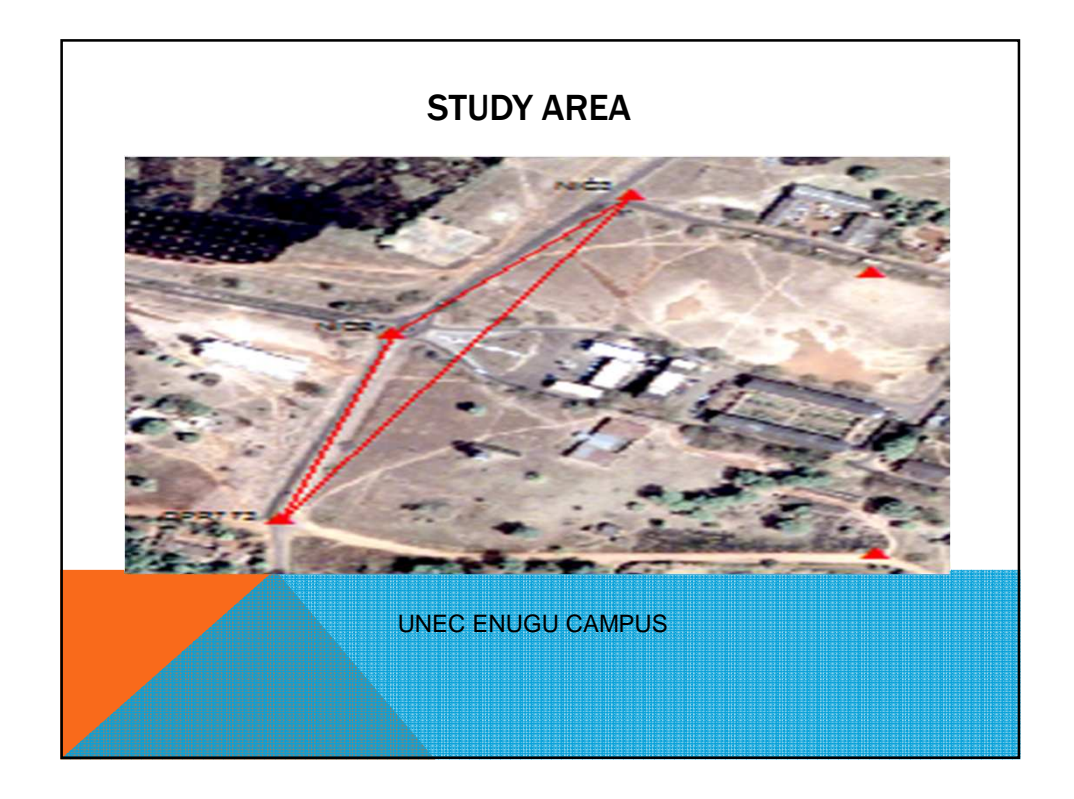

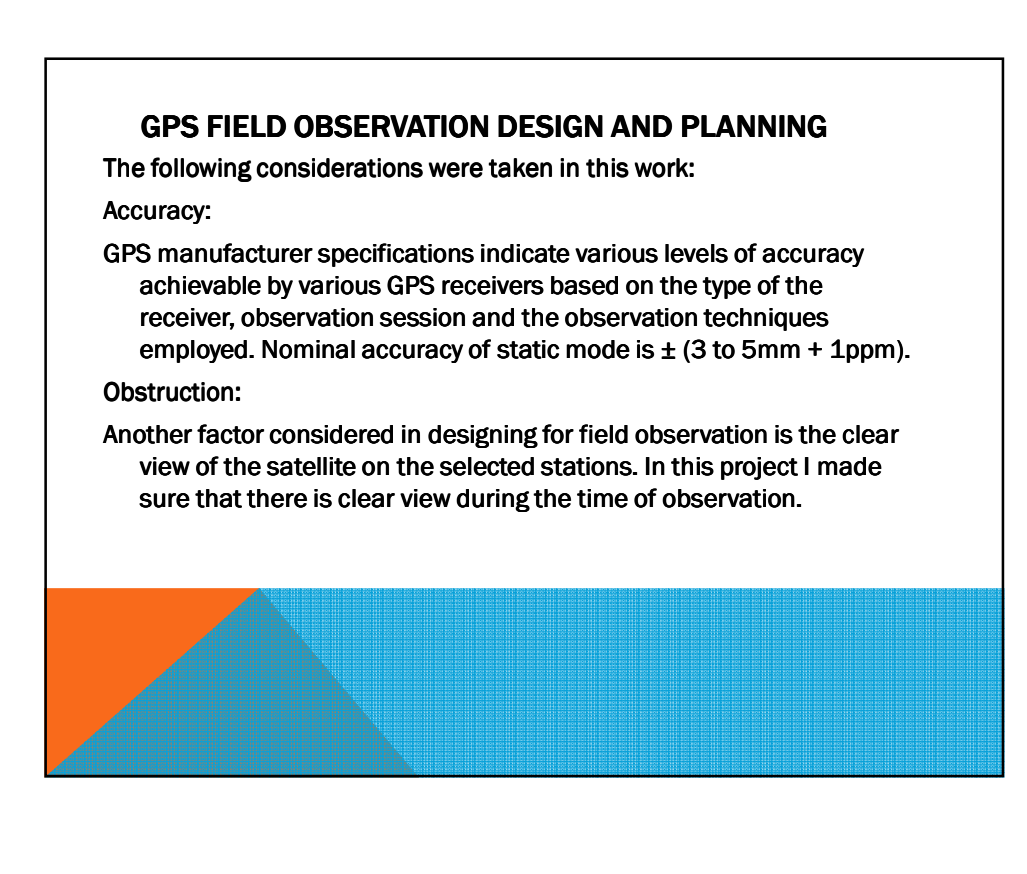

#### GPS FIELD OBSERVATION DESIGN AND PLANNING

Recording rate PLANNING:

This represents the rate at which satellite measurements are stored. This rate is often termed the data rate or epoch rate. Recording rate also depends on the occupation period, techniques employed as well as processing options.

In this project, the recording rate of 30 second, were used for static observations respectively

# GPS OBSERVATION PROCEDURE

In this project, GPS observation was carried out in the static mode because we are interested in tropospheric effect on GNSS observations.

STEP- BY - STEP SETTING UP OF GPS INSTRUMENTS.

Prior to these observations, the Leica dual frequency GPS 1200+ was set up on NIO2 station for initialization as follows;

Leica tripod was set up approximately over the NIO2 station marker.

The tribrach mounted and leveled on tripod.

Through the optical plummet, the tribrach was leveled over NIO2 station markers.

The antenna was screwed onto the carrier and check was performed to ensure that the tribrach was still level.

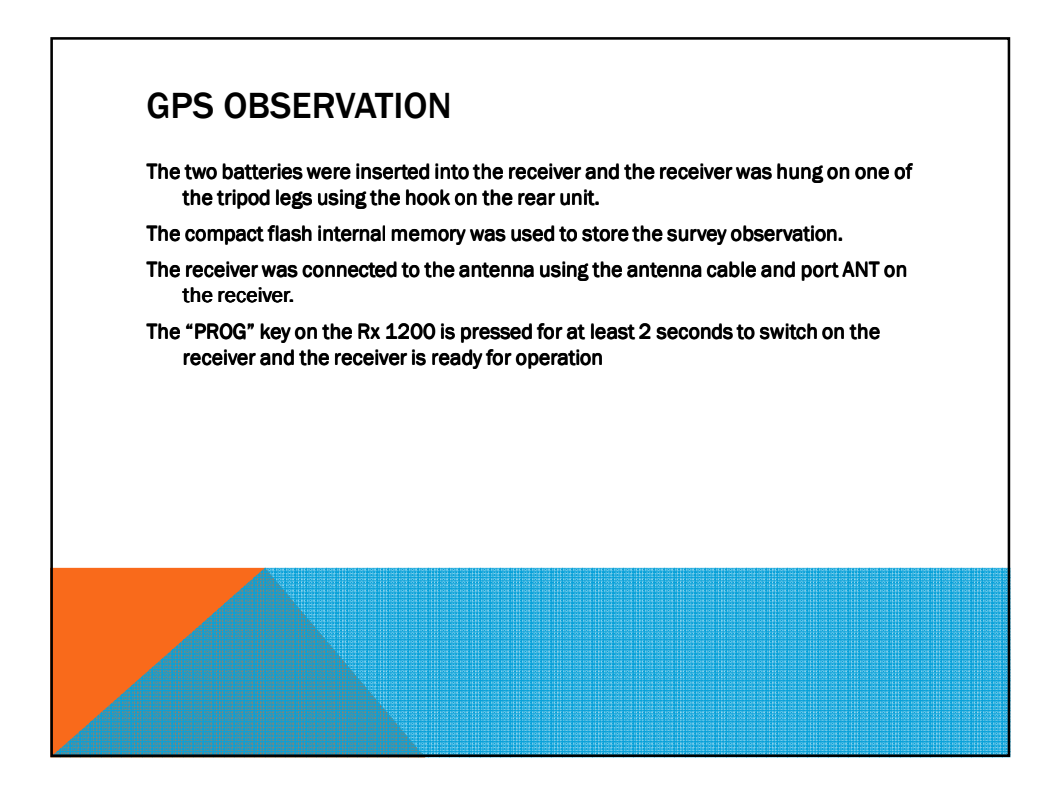

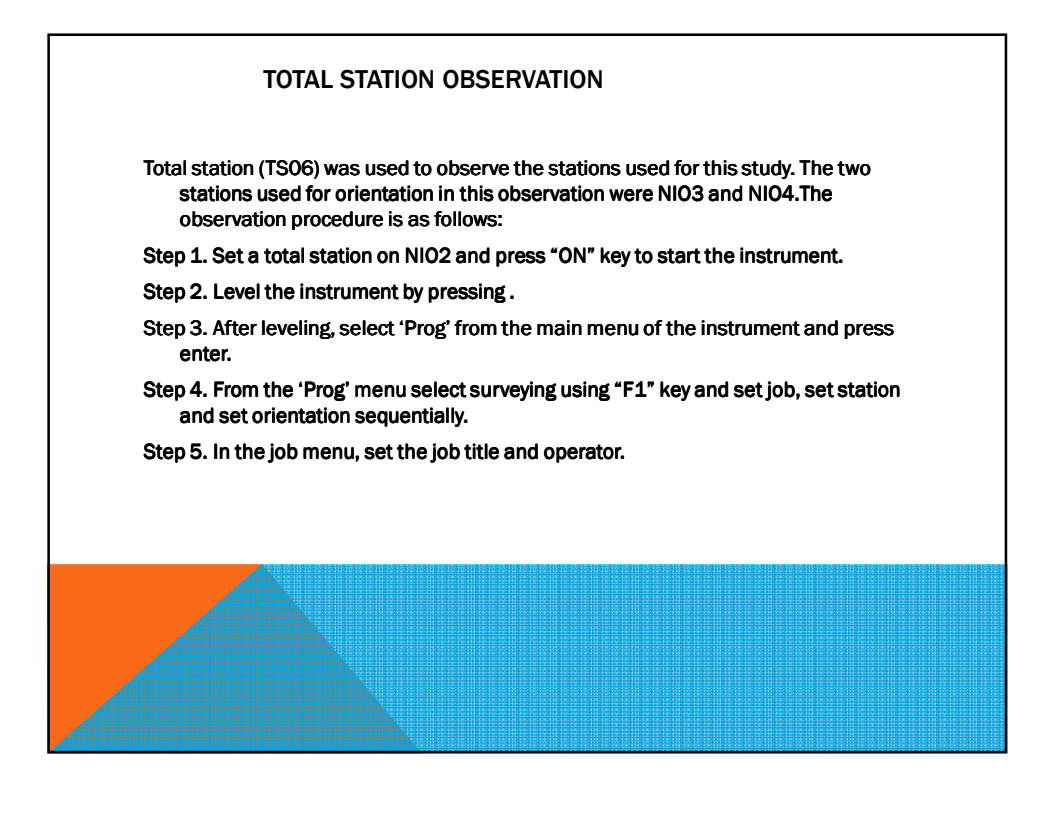

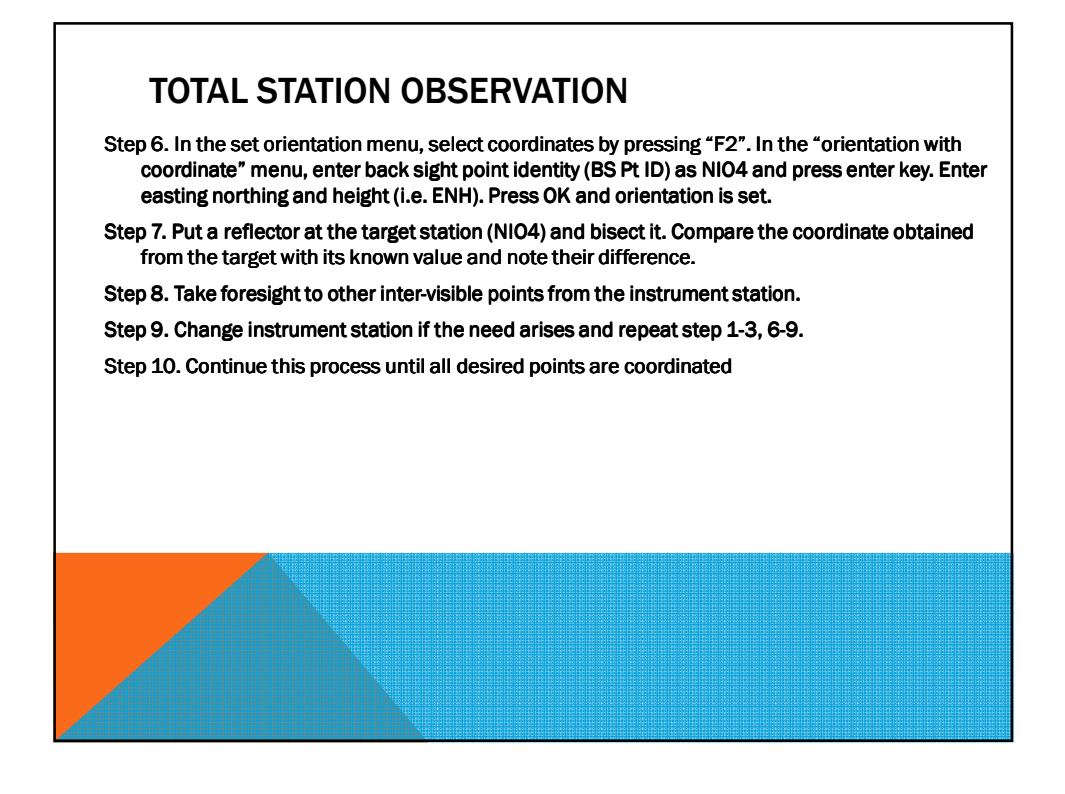

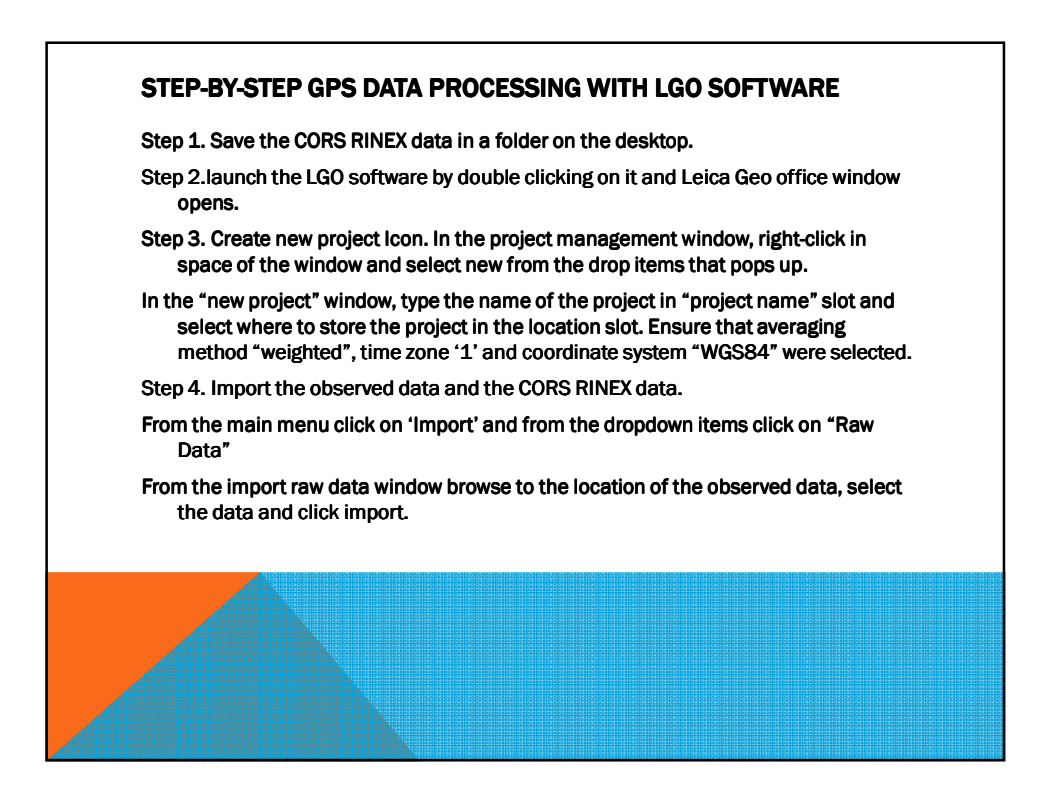

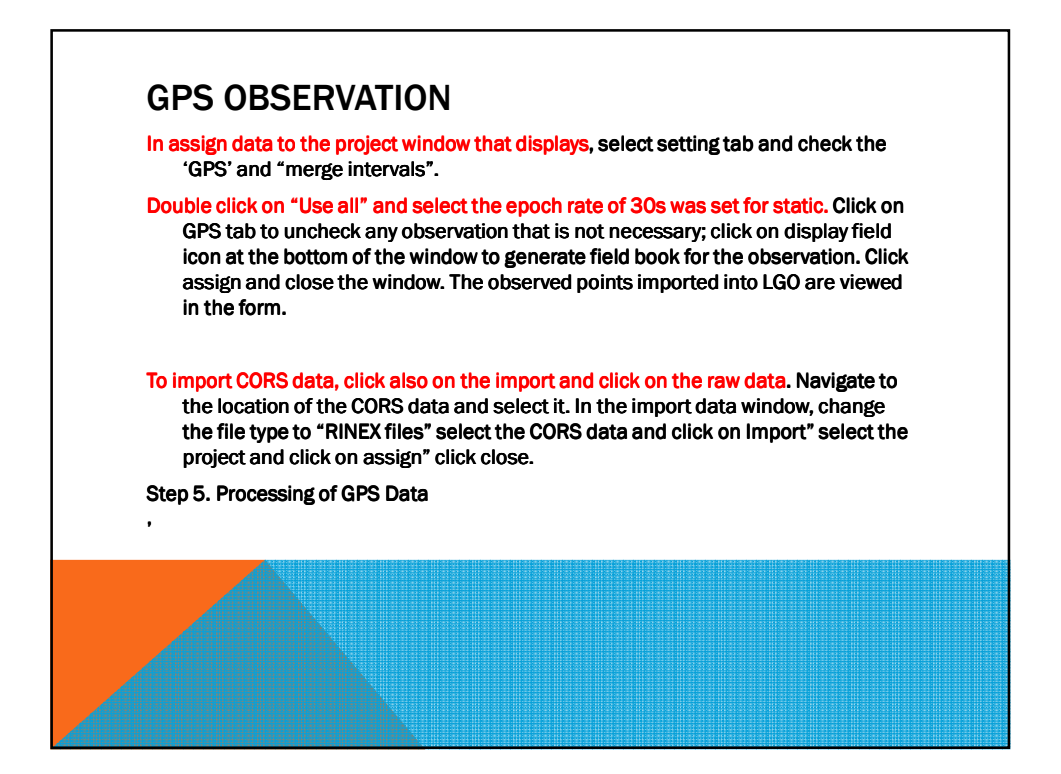

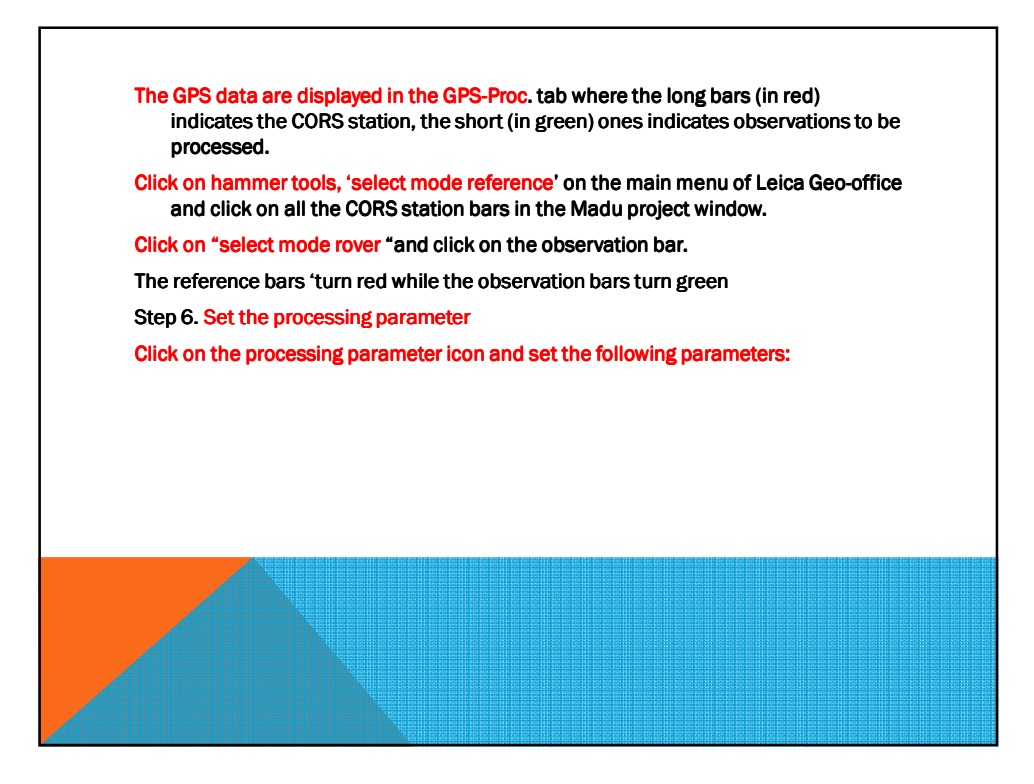

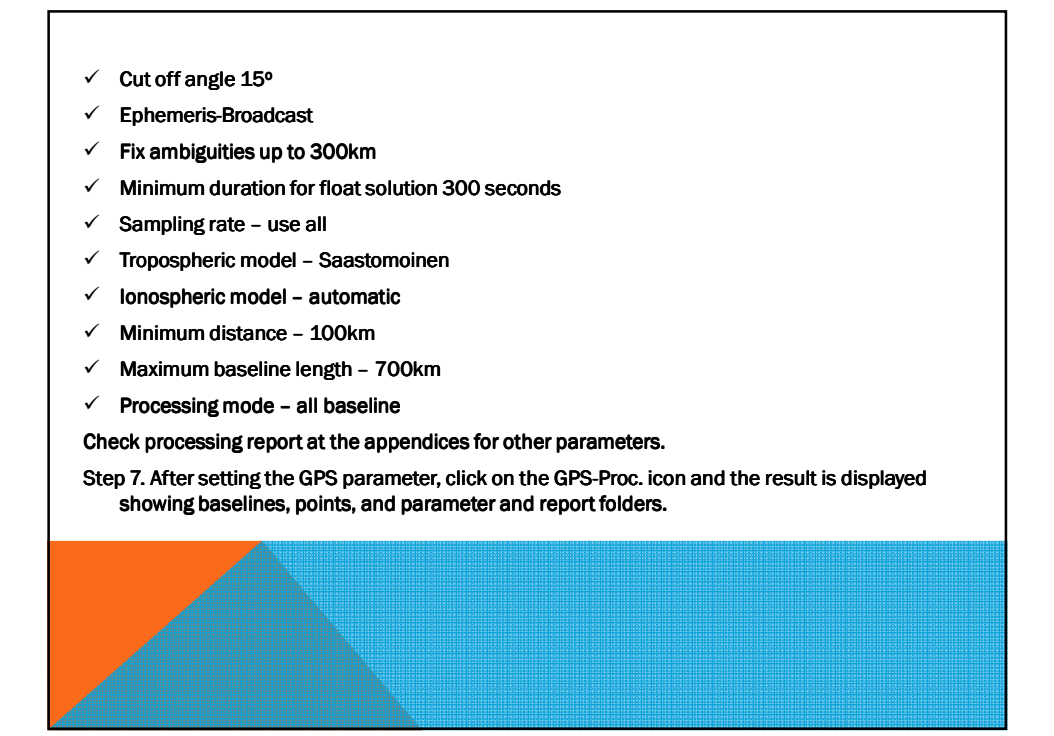

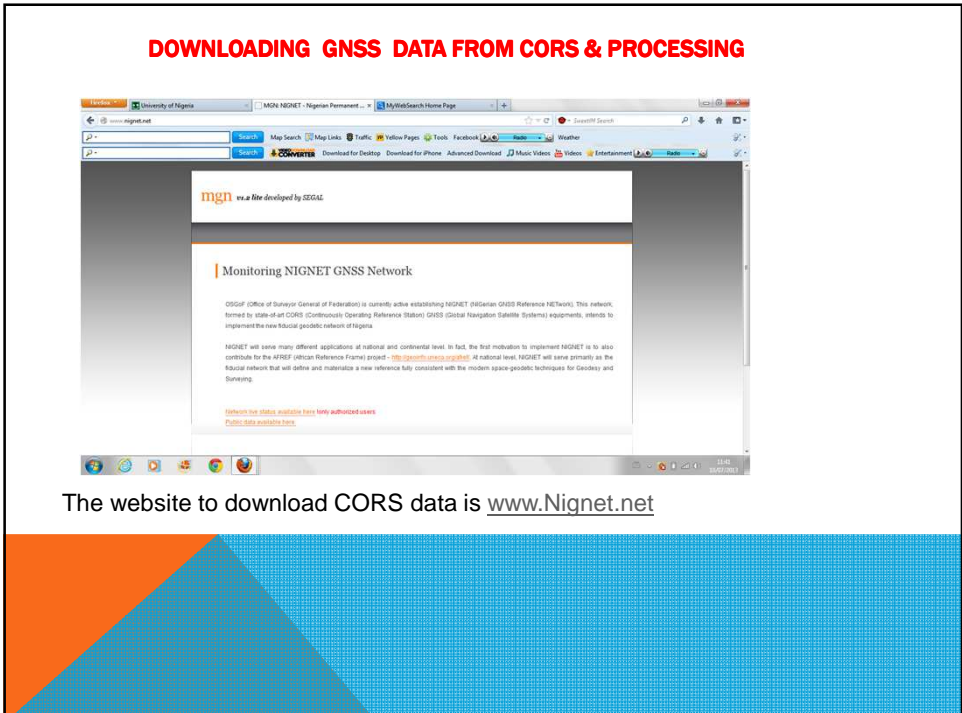

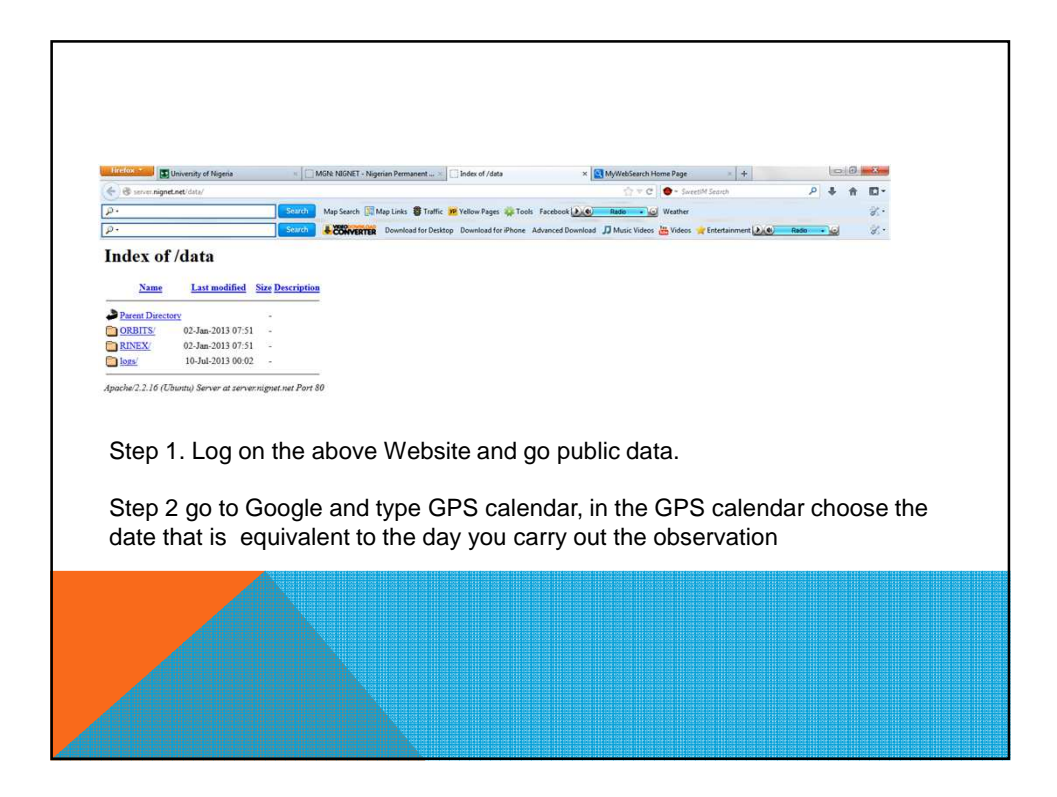

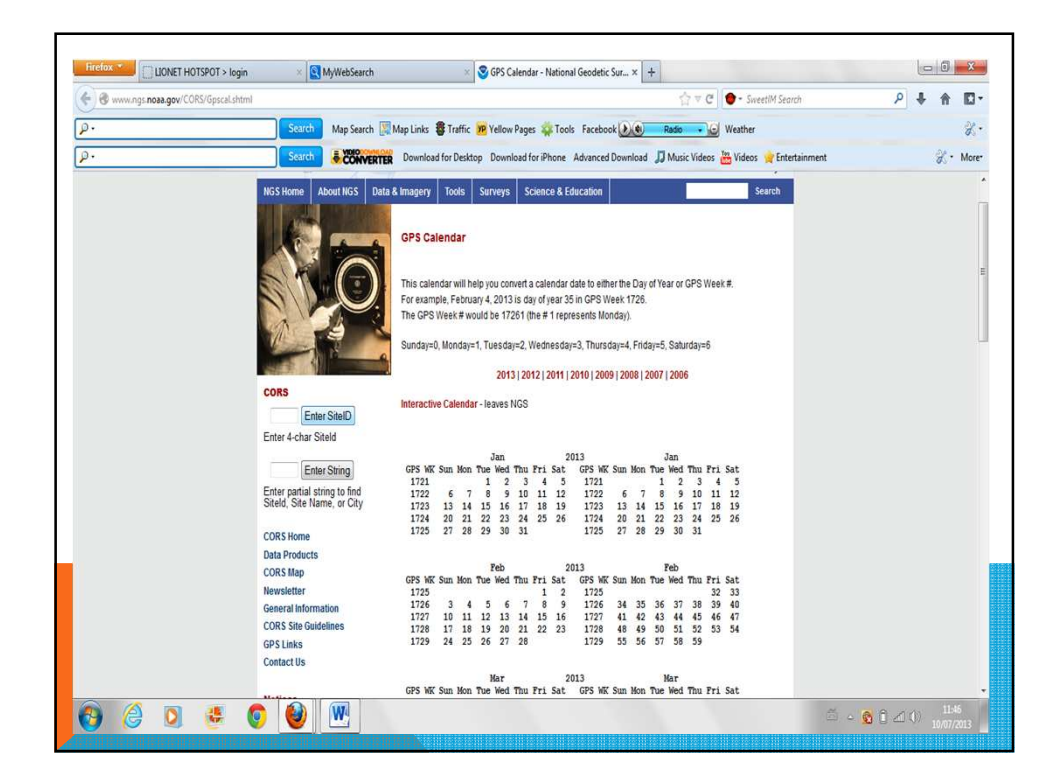

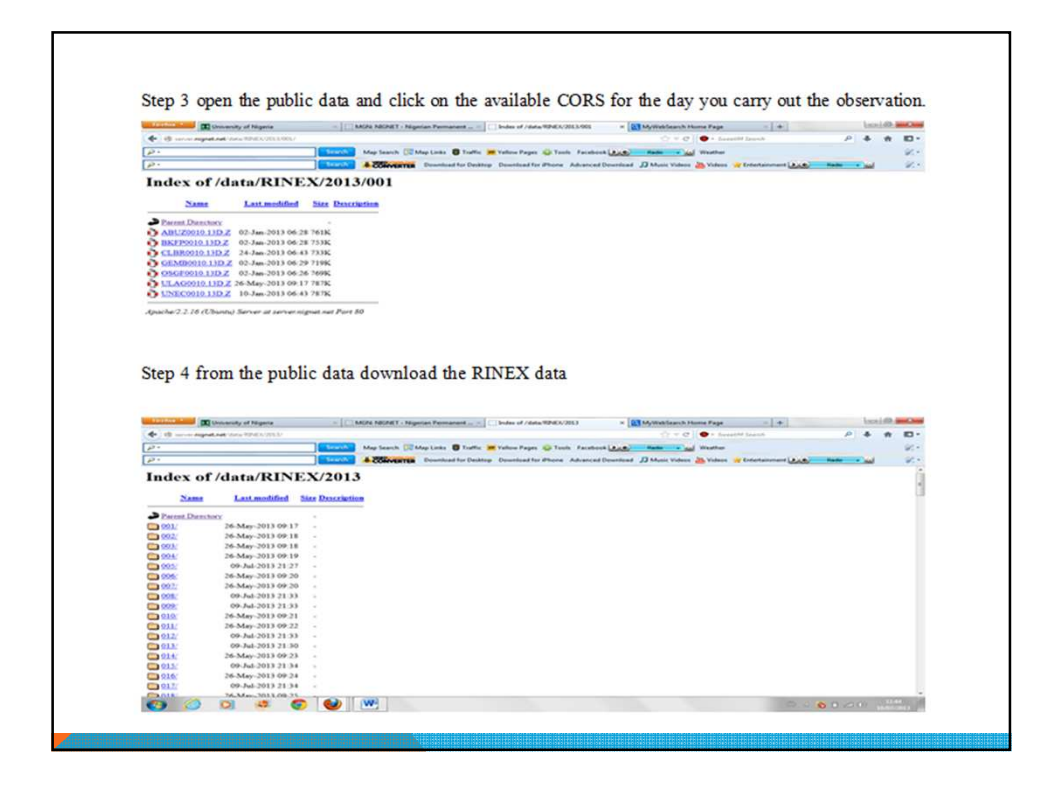

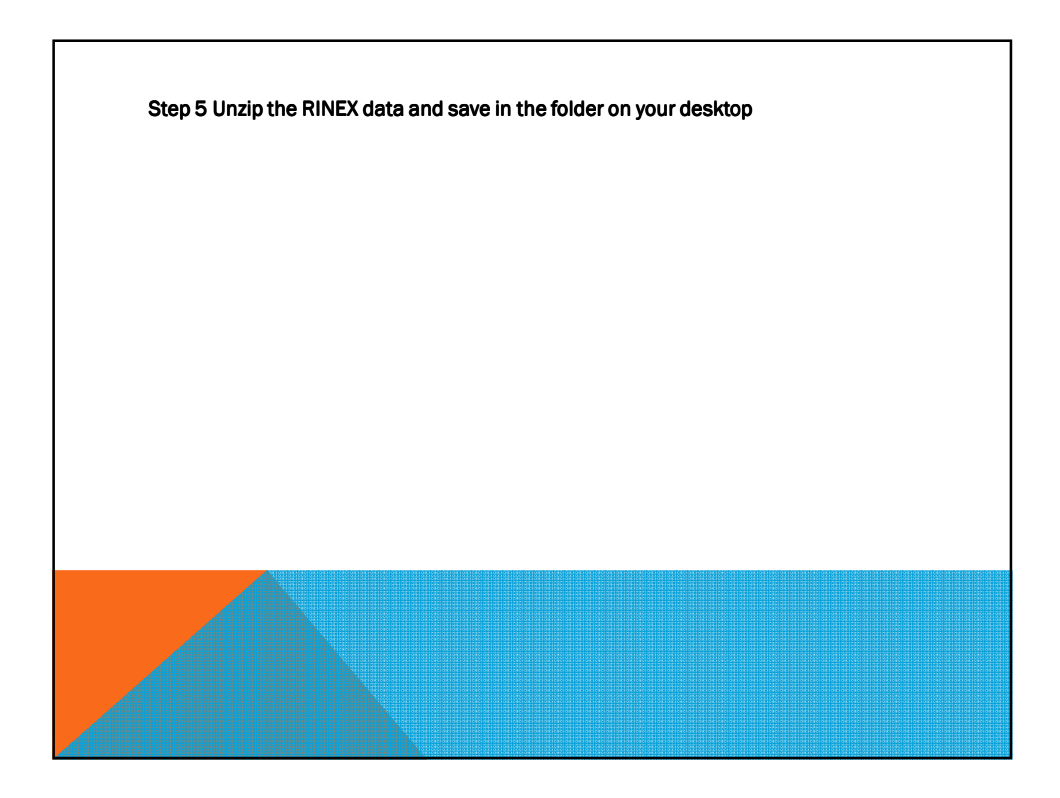

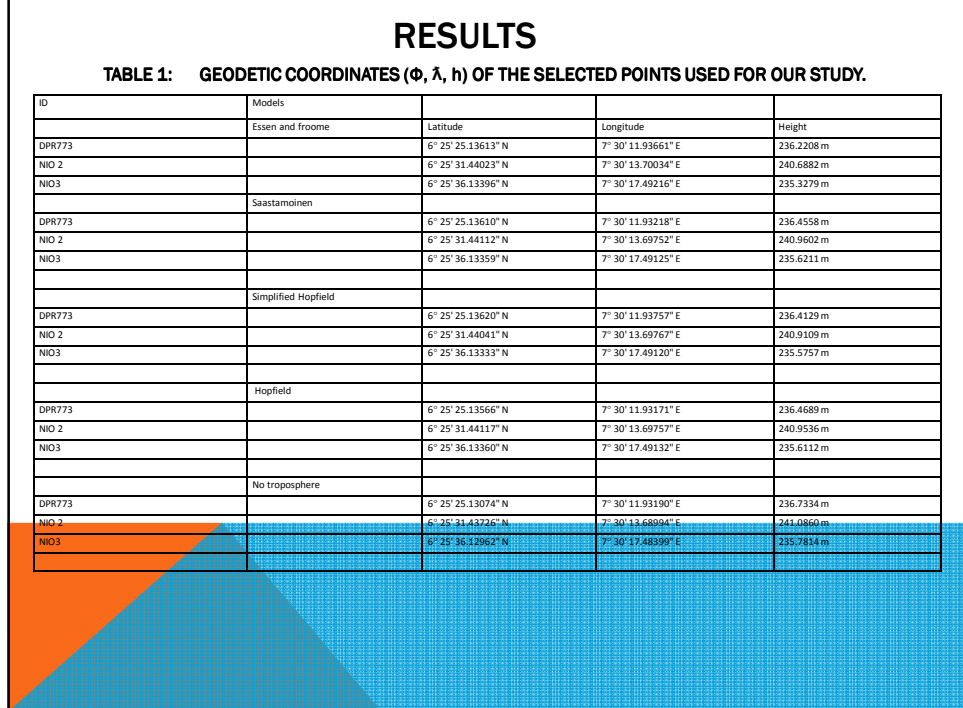

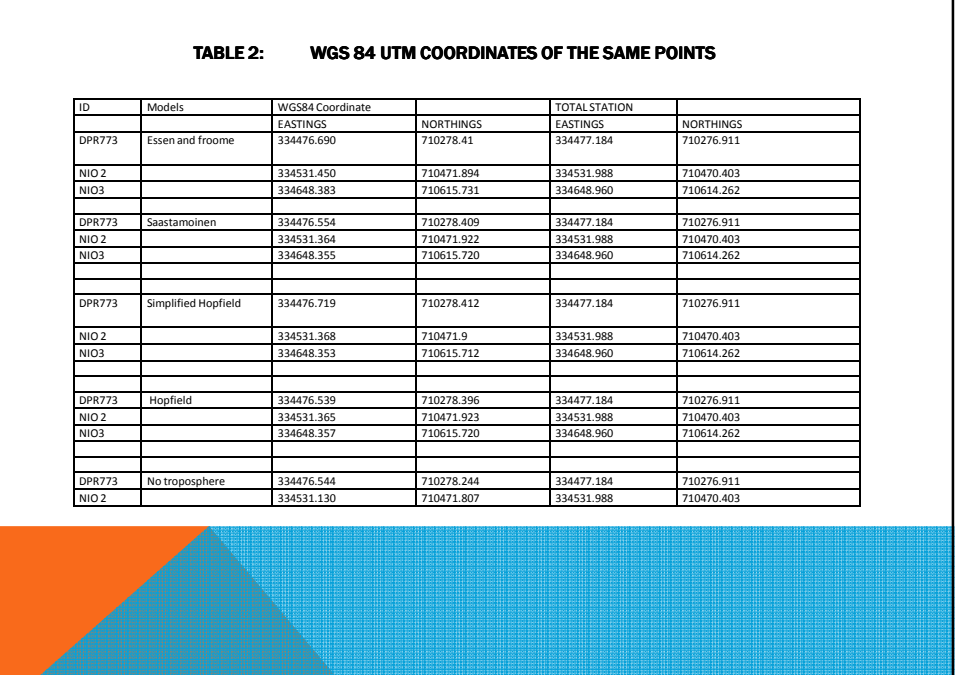

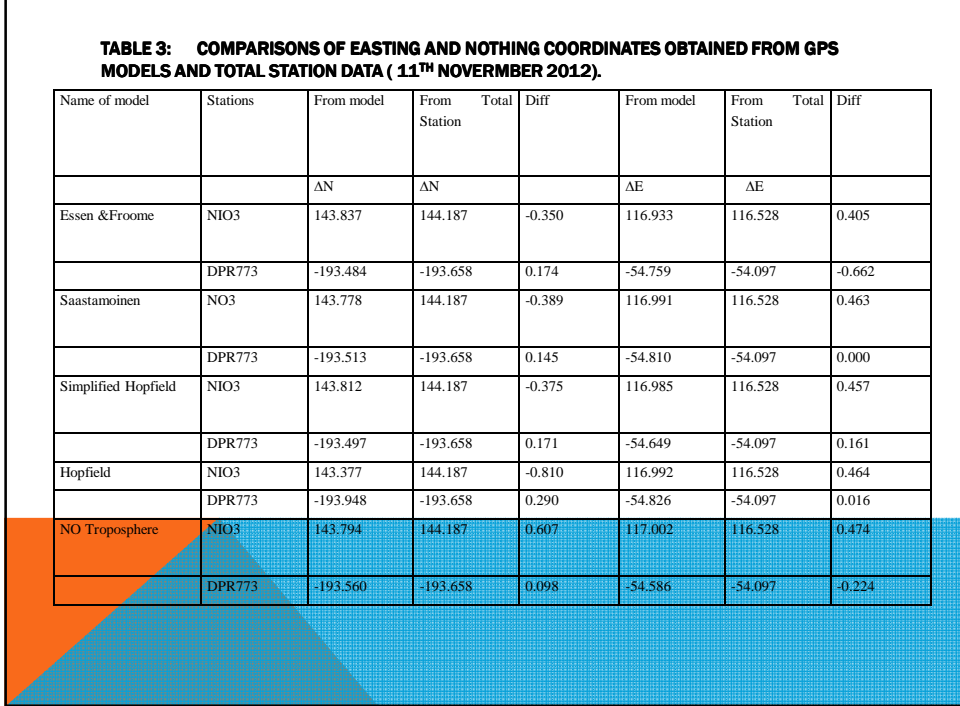

Г

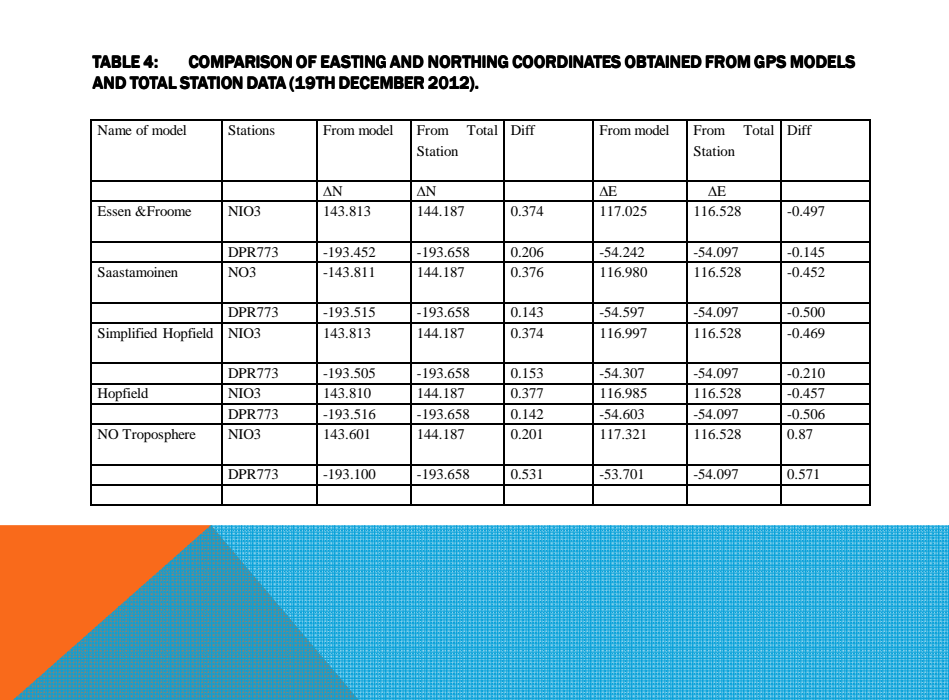

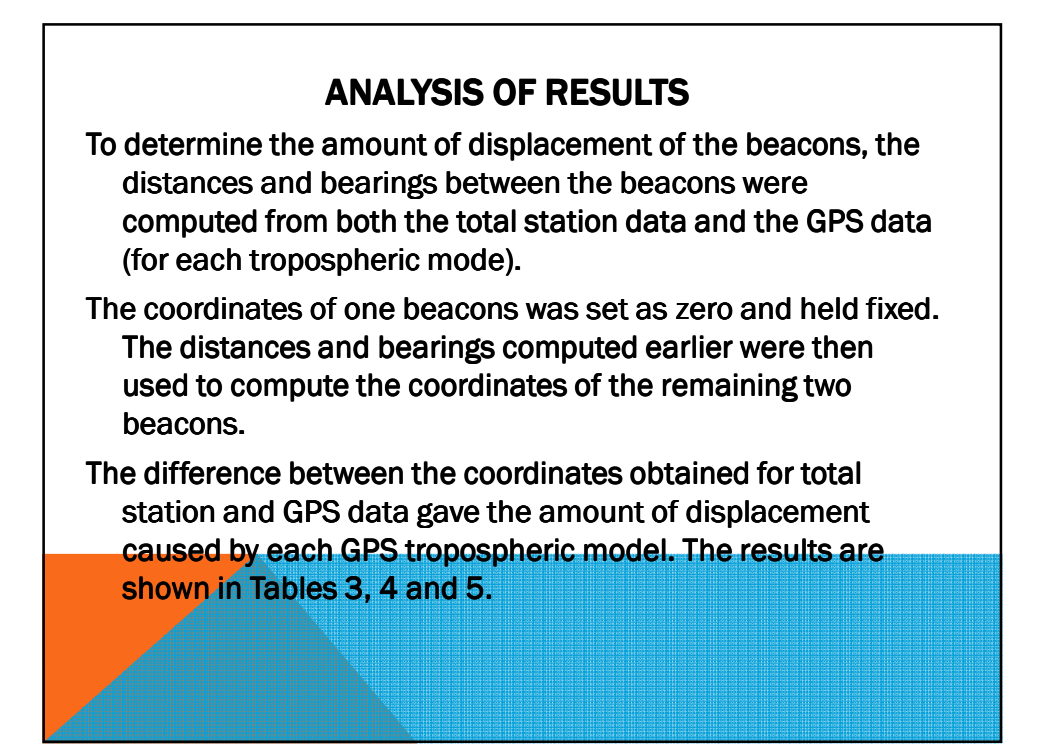

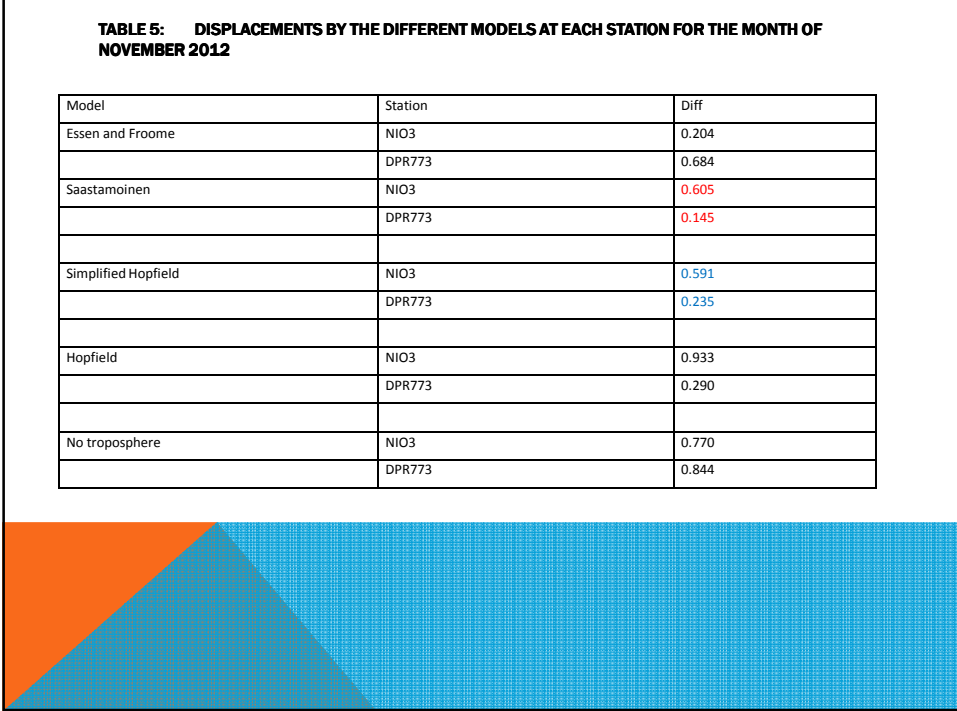

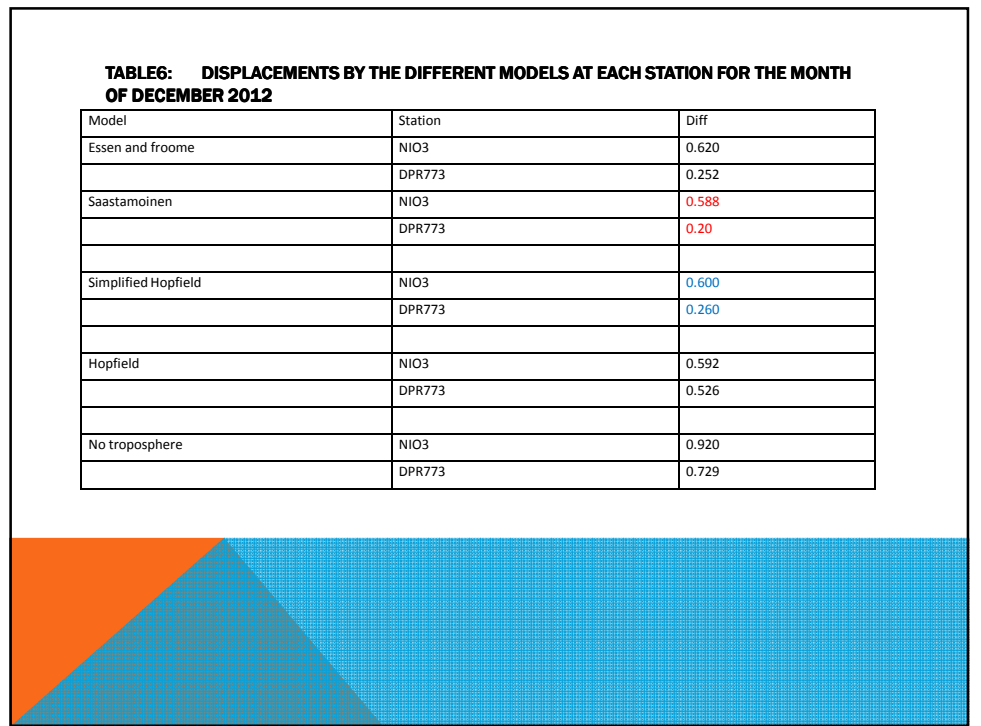

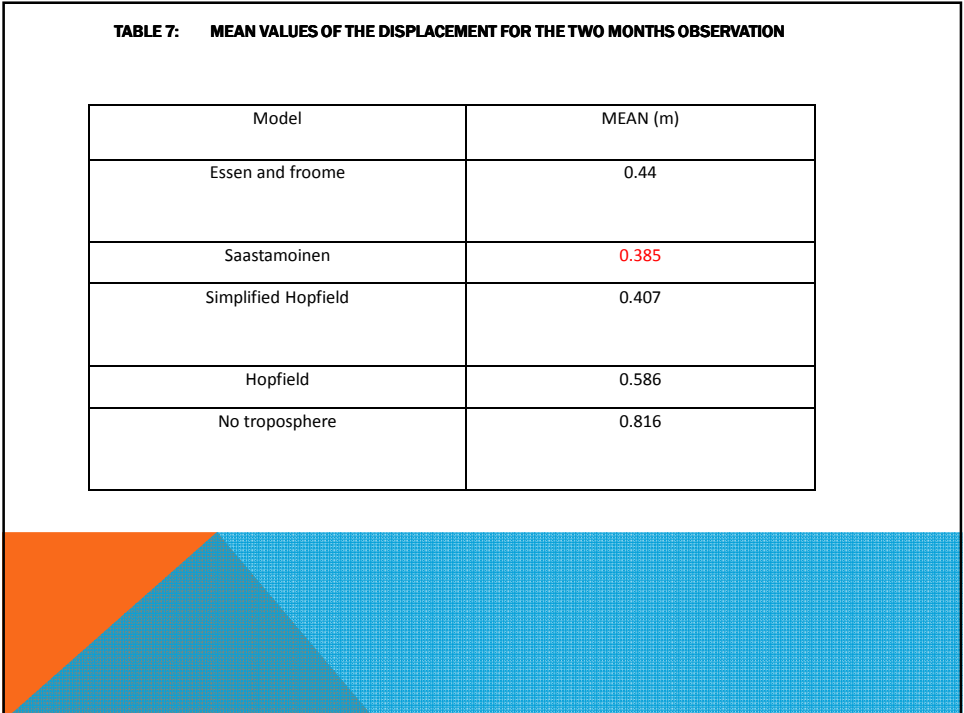

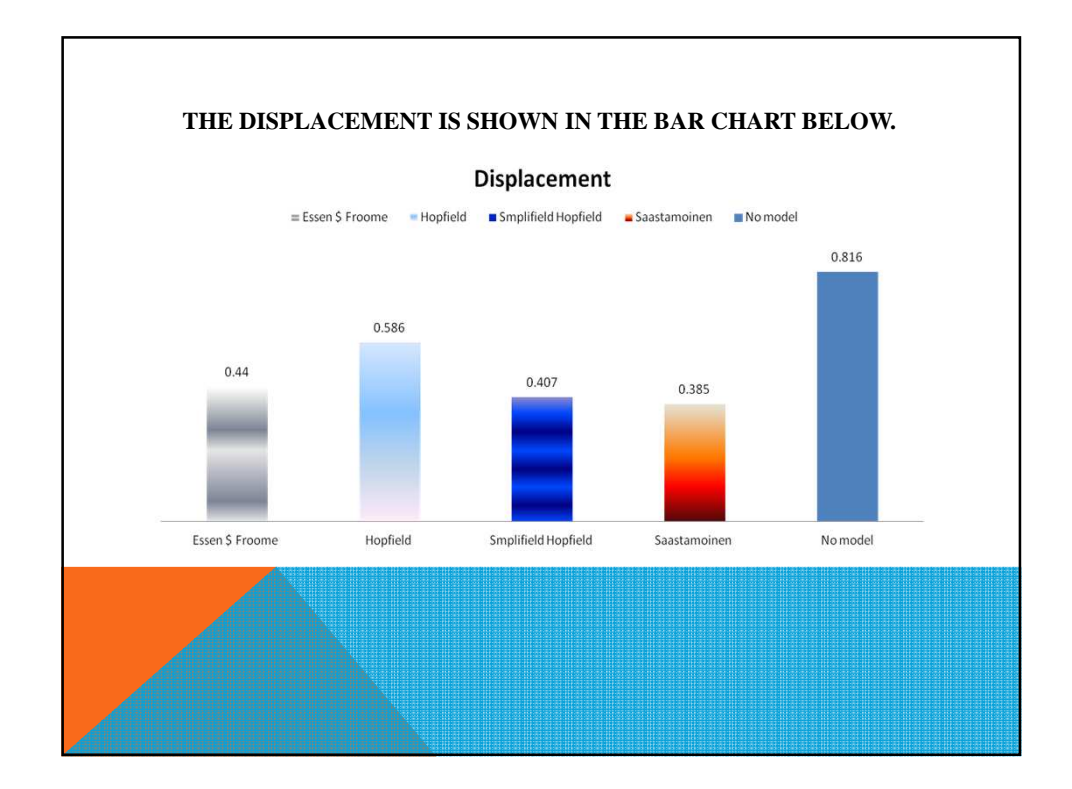

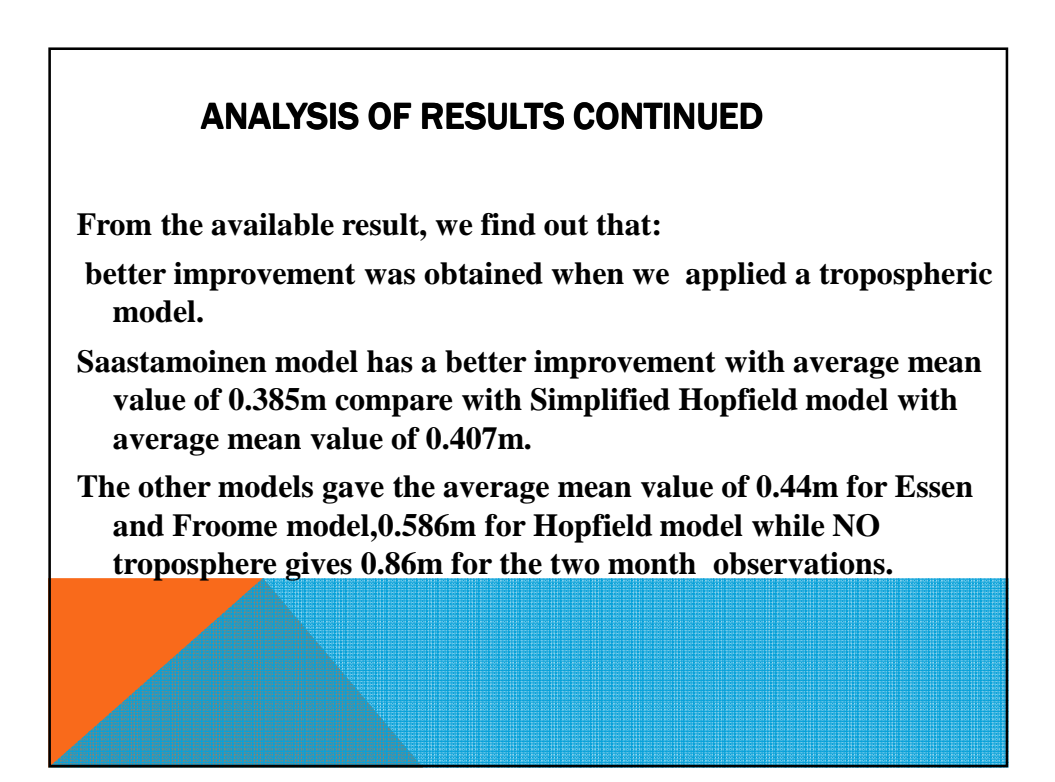

## CONCLUSION AND RECOMMENDATIONS

**This project has experimentally demonstrated the influence of different tropospheric models on the pillars located within University of Nigeria Enugu Campus**

**Tropospheric delay increases during the morning hours and decreases at sunset**

**The four models investigated i.e. the Saastamoinen, Hopfield, Essen and froome and Simplified Hopfield models show no significance difference in their performance.**

**Better improvements in the positions were achieved by the application of the different tropospheric model compared to No model i.e. No troposphere.**

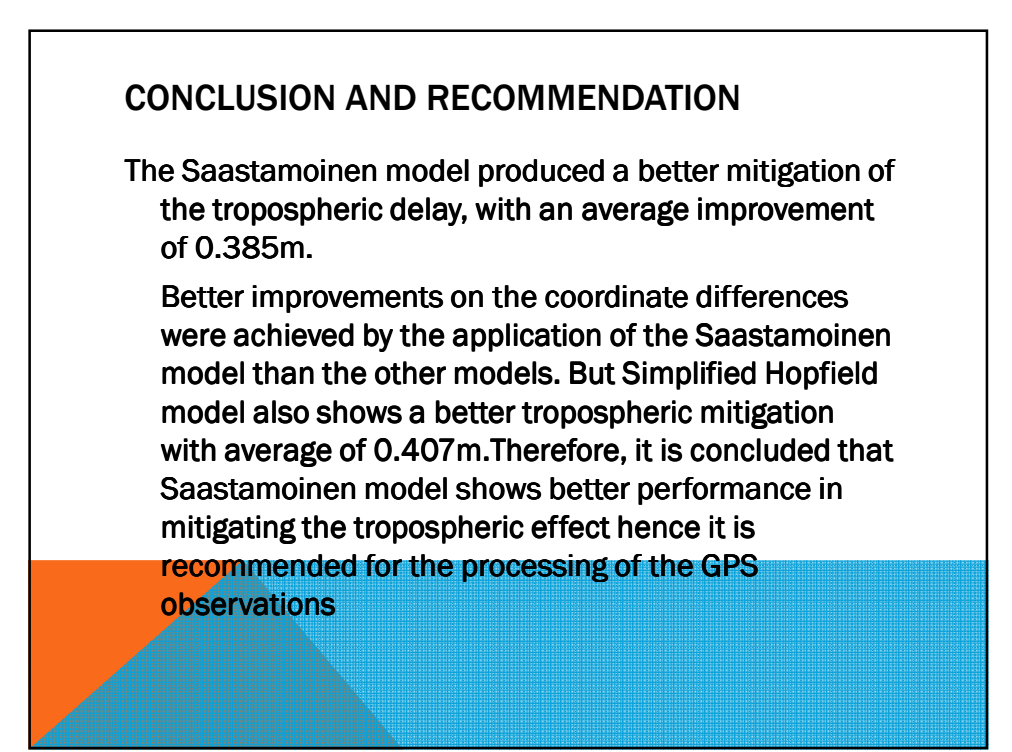

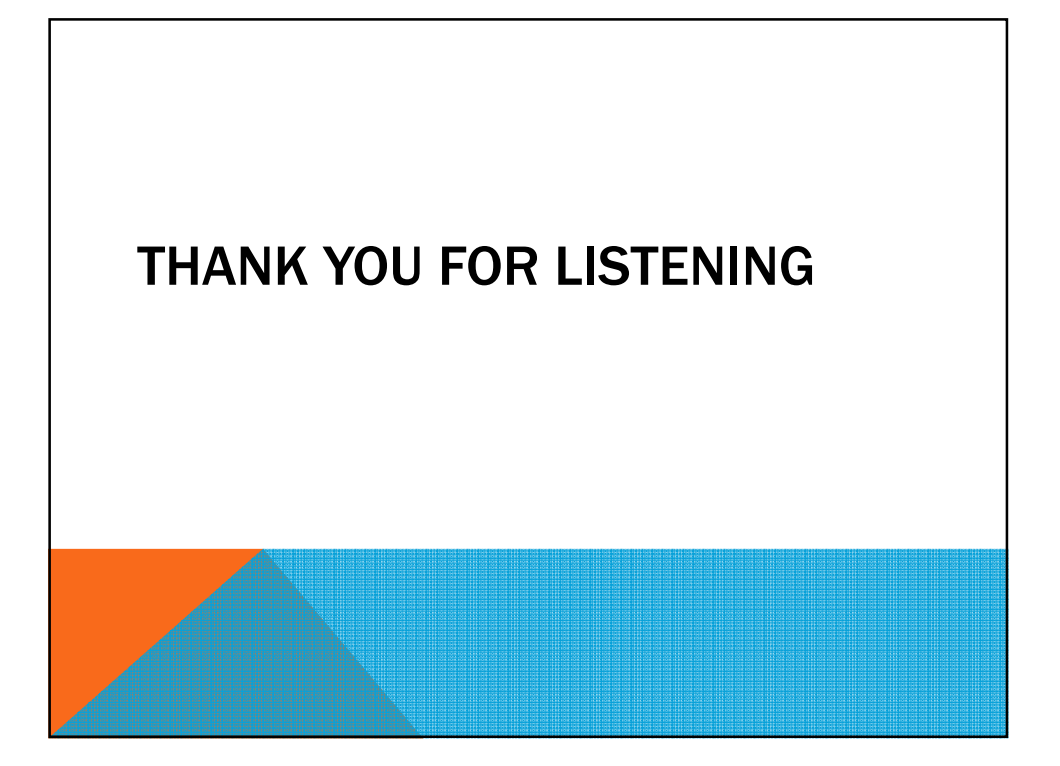